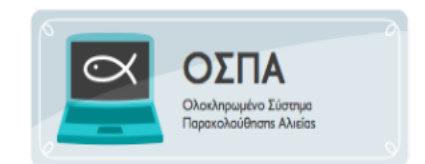

## **ΠΡΟΣΒΑΣΗ ΧΡΗΣΤΩΝ ΚΥΒΕΡΝΗΤΕΣ**

Οι κυβερνήτες για να αποκτήσουν πρόσβαση στο σύστημα θα πρέπει να τους έχει αποδοθεί κωδικός από τον πλοιοκτήτη του αλιευτικού σκάφους, με την προϋπόθεση ότι είναι ναυτολογημένοι και καταχωρημένοι στο ΕΑΜ, ως κυβερνήτες του συγκεκριμένου αλιευτικού σκάφους.

Ο πλοιοκτήτης πληκτρολογώντας τη διεύθυνση της διαδικτυακής πύλης του ΟΣΠΑ στη διεύθυνση [http://www.alieia.minagric.gr,](http://www.alieia.minagric.gr/) εμφανίζεται η παρακάτω εικόνα:

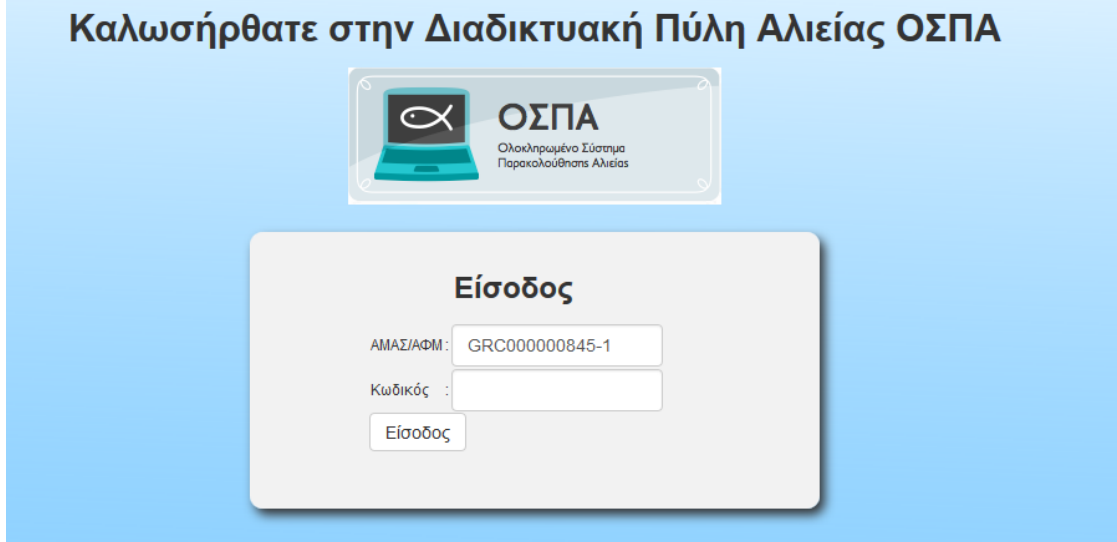

Ο πλοιοκτήτης μπαίνει στην εφαρμογή με τα διακριτικά που του έχουν αποδοθεί.

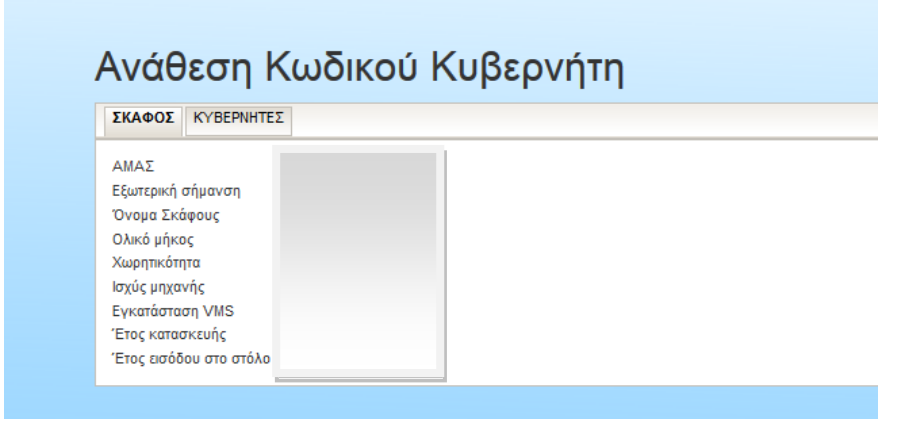

Βλέπει τα στοιχεία των καταχωρημένων στο ΕΑΜ κυβερνητών και επιλέγει δημιουργία κωδικού

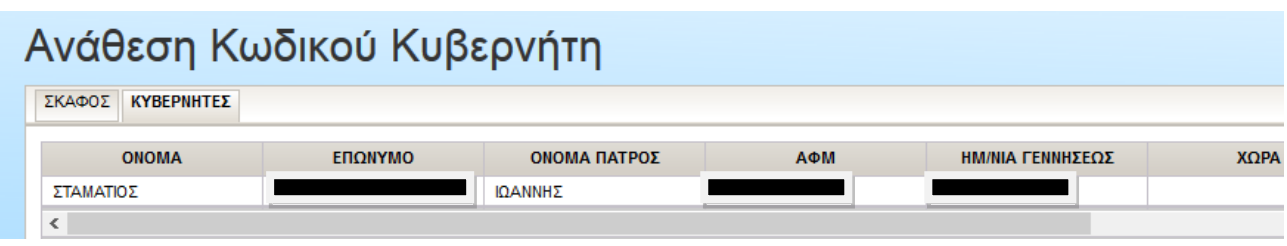

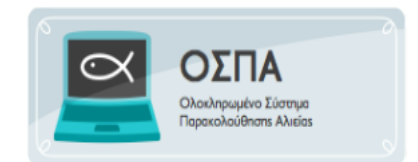

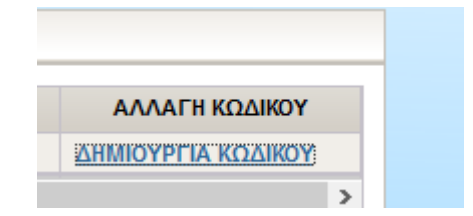

Μία εκτύπωση δημιουργείται με τα στοιχεία εισόδου του κυβερνήτη

## ΑΝΑΘΕΣΗ ΚΩΔΙΚΟΥ ΚΥΒΕΡΝΗΤΗ

 $(O\Sigma\Pi A)$ 

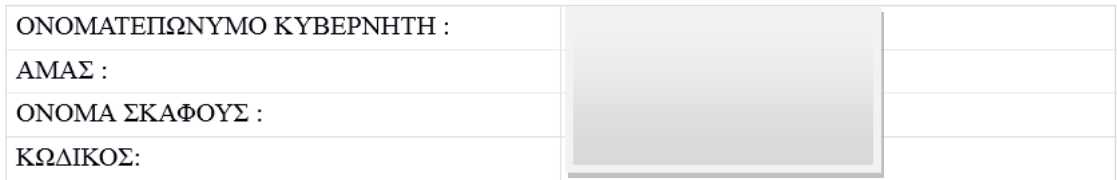

## *ΕΠΙΣΗΜΑΝΣΕΙΣ*

*Στις περιπτώσεις που κυβερνήτης του σκάφους είναι και πλοιοκτήτης, δε χρειάζεται να του αποδοθεί νέος κωδικός, αλλά καταχωρεί με τον κωδικό του ως πλοιοκτήτης.*